# 1 Hacking Team

## Remote Control System 7

Cyber-intelligence made easy.

## Training agenda.

What you'll learn.

Users and Operators Console basics Managing users and groups Configuring and building a backdoor Installing a backdoor Browsing logs

System and Network Administrators Anonymizers and Injection Proxy System Auditing and Monitoring Server System Administration System Updates Ticket Support Portal

### Console generics.

Navigating the console.

Login Screen

Main Options

Logout

Clear Cache

Change Password

Console Dashboard Build Network Alerting Audit Monitor

#### Users and Groups.

How to create users and keep them organized.

User Privileges

Managing Users and Groups

Managing Activities and Targets

### Creating backdoors.

Configuring and building backdoors for each platform.

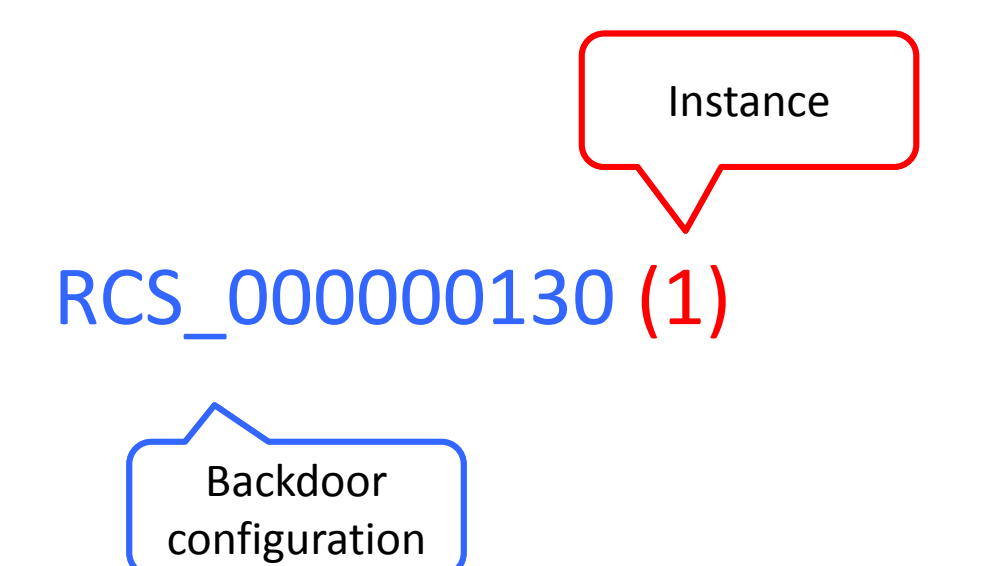

If there is no instance number, it's a configuration. Otherwise, it's an installed backdoor.

Agents

Events

Actions

**Templates** 

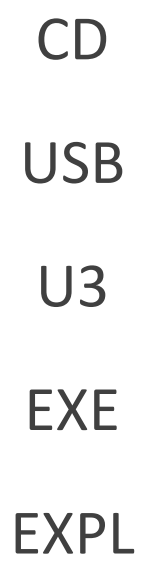

SD CAB APP SIS COD WAP EXPL

## Controlling the backdoor.

Managing the backdoor life.

Reconfiguring the backdoor Backdoor info Browsing target file system Upload and download Moving a backdoor Updating a backdoor

Closing or Deleting Backdoors Targets Activities

#### Browsing evidence.

Navigating the collected data.

Dashboard

Timeline

Filtering and Paging

Public and Private Notes

Tagging logs Multimedia logs Exporting logs Blotter

#### Collection nodes.

Receiving data from backdoors.

Monitoring

Decoy Page

#### Anonymizers.

Remaining untraceable.

Installation

Polling & health check

Reconfiguration

#### Injection Proxy.

Using web resources as installation vectors.

Creating rules Users identification Injection types Monitoring

#### Remote Mobile Installation.

Install RCS on smartphones with an SMS.

Building the backdoor Preparing the webserver Sending the message

## Alerting.

Be notified of interesting data.

Creating queries

Auto tagging

Suppression

## Auditing.

Keep track of how RCS is used.

Columns

Filtering

### Monitoring.

A look at the health of the system.

Components Monitor group Warning Icons License

#### System administration.

Keep the system functional.

Change the IP address Reset root and admin password Updating the license Backup & Restore

Mail management TCP open Ports Updating RCS

## Troubleshooting.

How to get support in case of problems.

Support Portal Creating a ticket Downloading files